## **FreeIPA**

1.6.3209 WNAM adctool FreeIPA :

- RADIUS- PAP EAP\_PEAP (NT Hash).
- RADIUS- PAP, EAP\_PEAP EAP\_TLS (Identity) ().
- TACACS+ / .
- WNAM.

FreeIPA 4.8.10, Astra Linux 1.7.3 "". Microsoft Active Directory, /, FreeIPA .

- (): astradom.wnam.ru;
- (): wnam16-astra.astradom.wnam.ru;
- , adctool: wnam-15.astradom.wnam.ru;

```
1.
```
:

- root ( sudo).

```
### 
apt install freeipa-server-trust-ad 
ipa-adtrust-install --add-sids 
### 
ipa permission-add 'ipaNTHash service read' --attrs=ipaNTHash --type=user --
right=read
ipa privilege-add 'Radius services' --desc='Privileges needed to allow radiusd 
servers to operate'
ipa privilege-add-permission 'Radius services' --permissions='ipaNTHash service 
read'
### RADIUS-, 
ipa role-add 'Radius server' --desc="Radius server role"
ipa role-add-privilege --privileges="Radius services" 'Radius server'
# # #ipa service-add 'wnam/wnam16-astra.astradom.wnam.ru'
```
## **ldif.txt** , ( - Qwerty123):

:

```
dn: krbprincipalname=wnam/wnam16-astra.astradom.wnam.ru@ASTRADOM.WNAM.RU,
cn=services,cn=accounts,dc=astradom,dc=wnam,dc=ru
changetype: modify
add: objectClass
objectClass: simpleSecurityObject
-
add: userPassword
userPassword: Qwerty123
```
ldapmodify -f ldif.txt -D 'cn=Directory Manager' -W -H ldap://wnam16-astra. astradom.wnam.ru -Z

wifiastra ( ipa-adtrust-install, ):

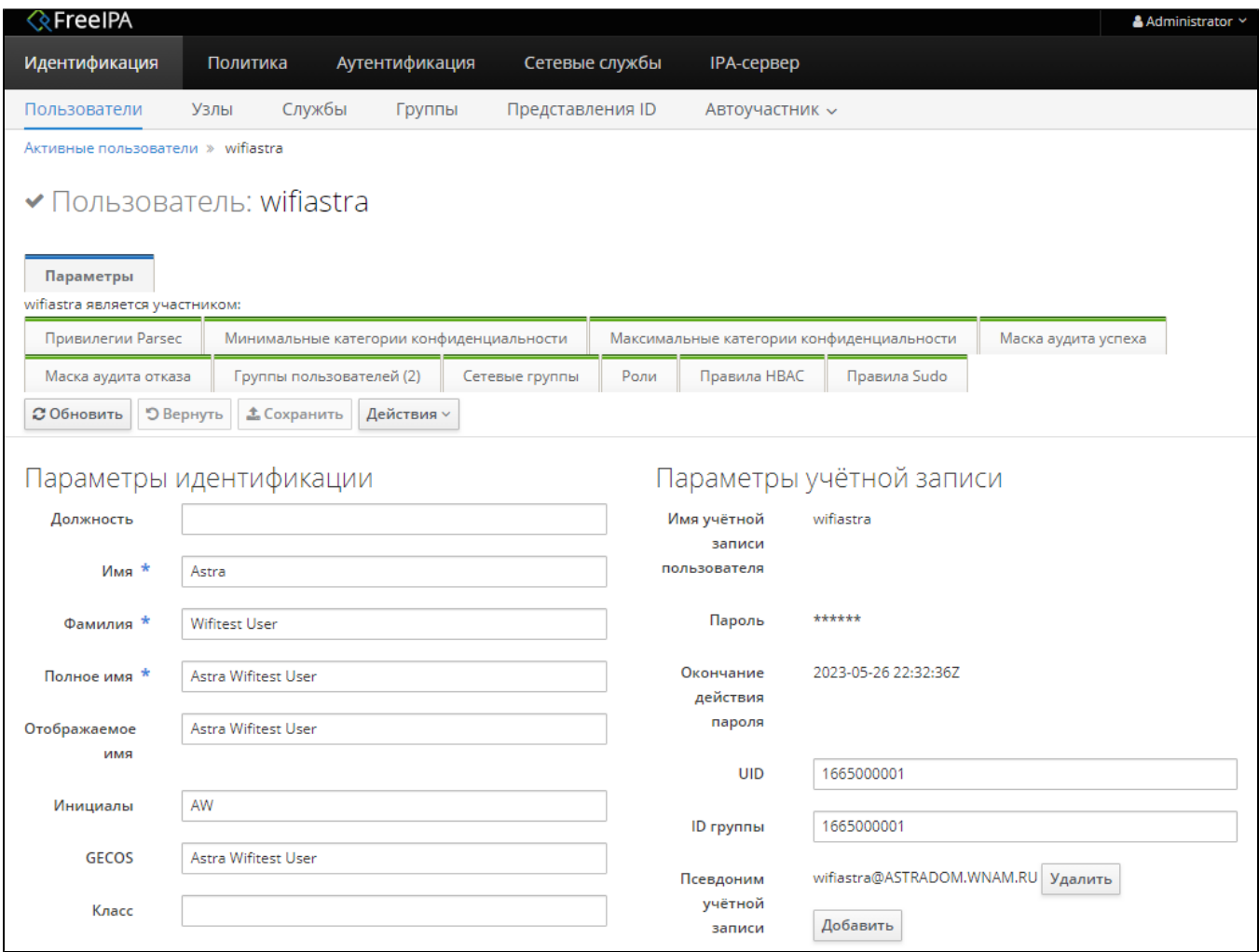

- FreeIPA "Radius server" wnam/wnam16-astra.astradom.wnam.ru :

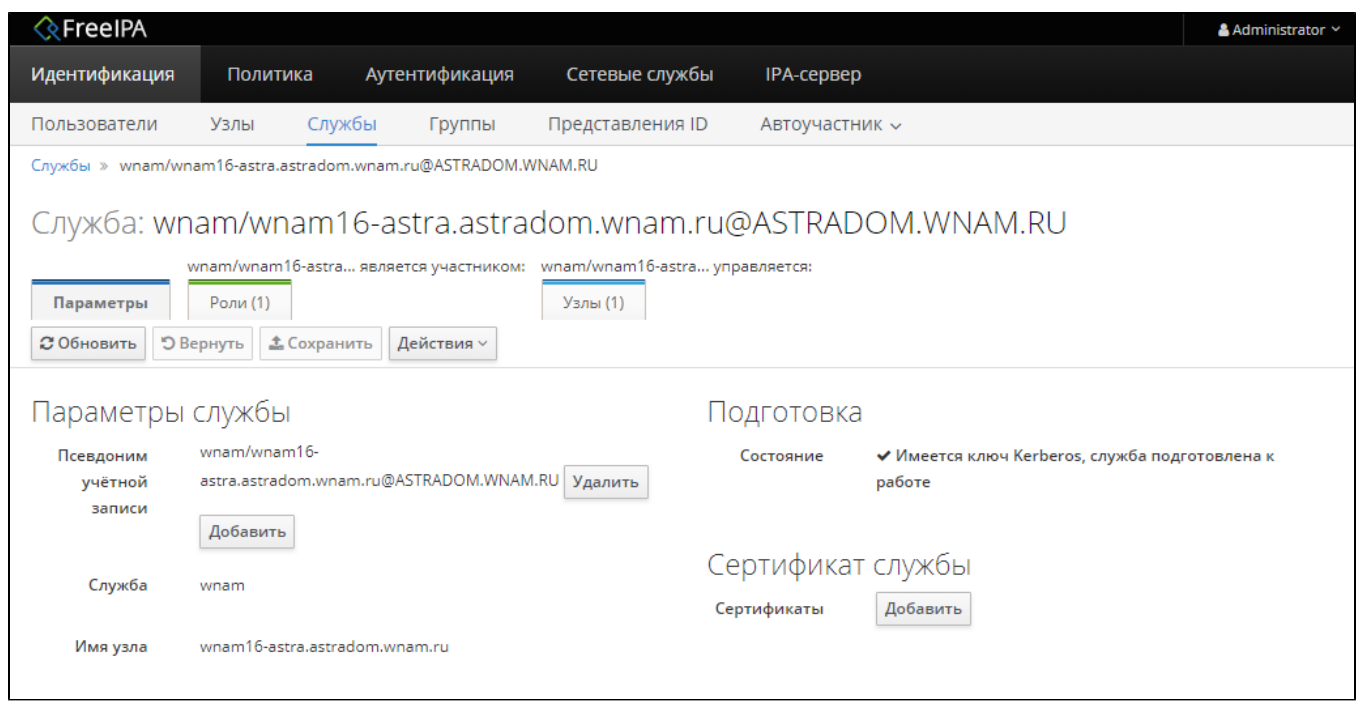

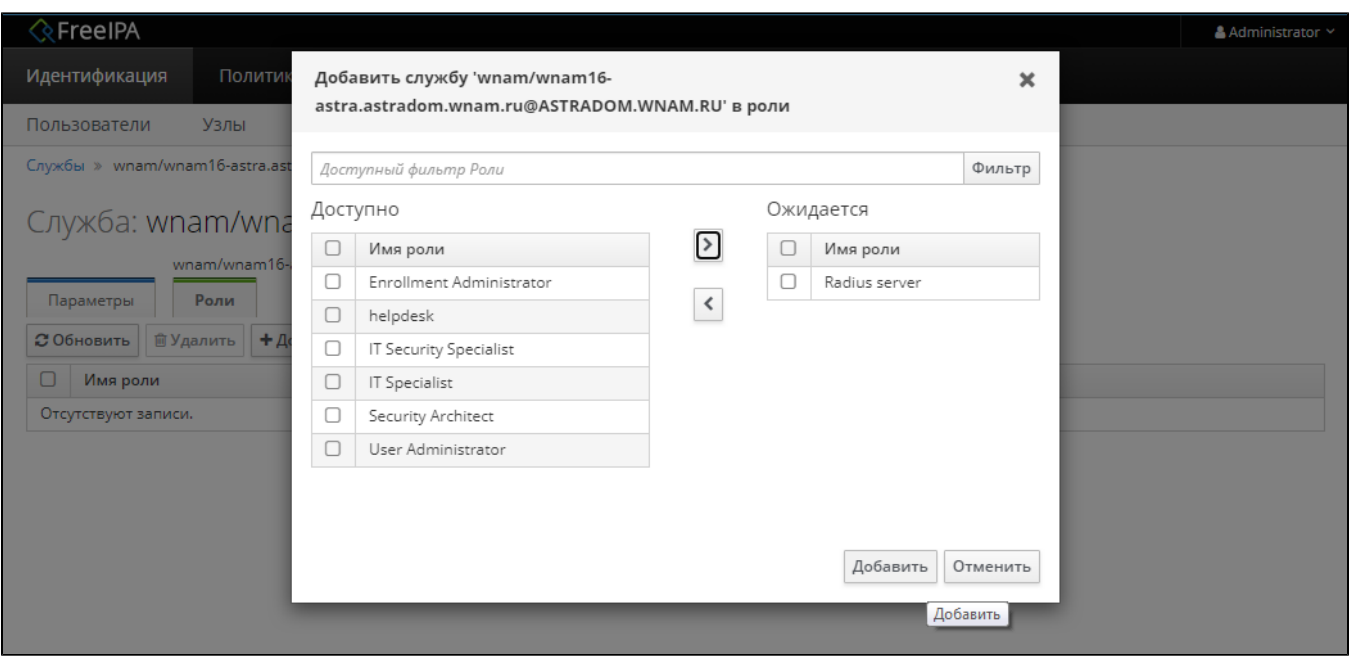

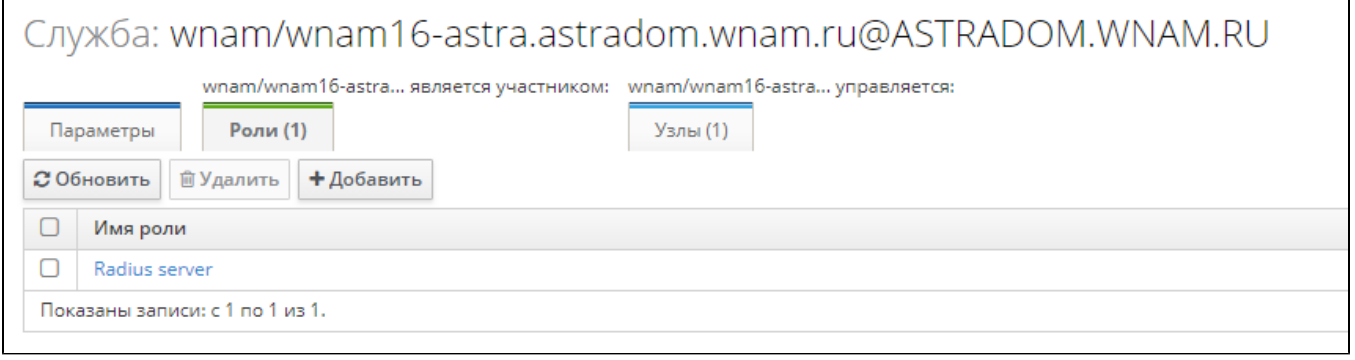

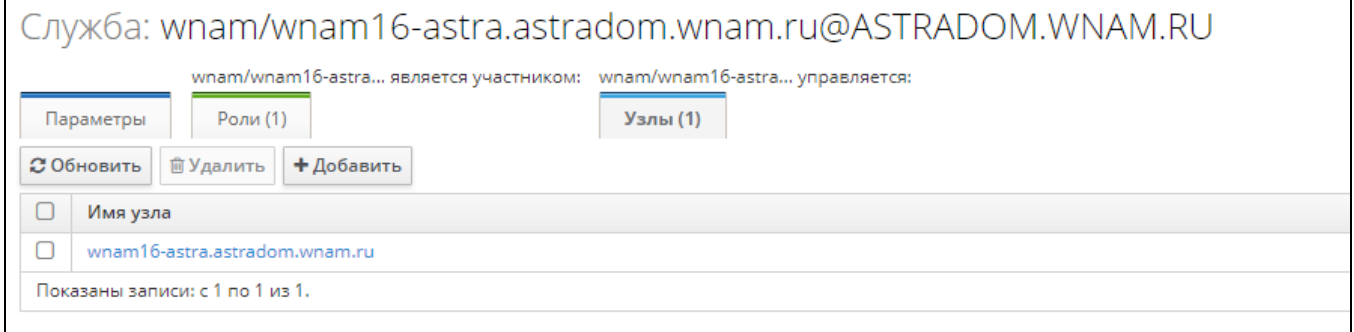

## 2. WNAM

WNAM "" " " " FreeIPA":

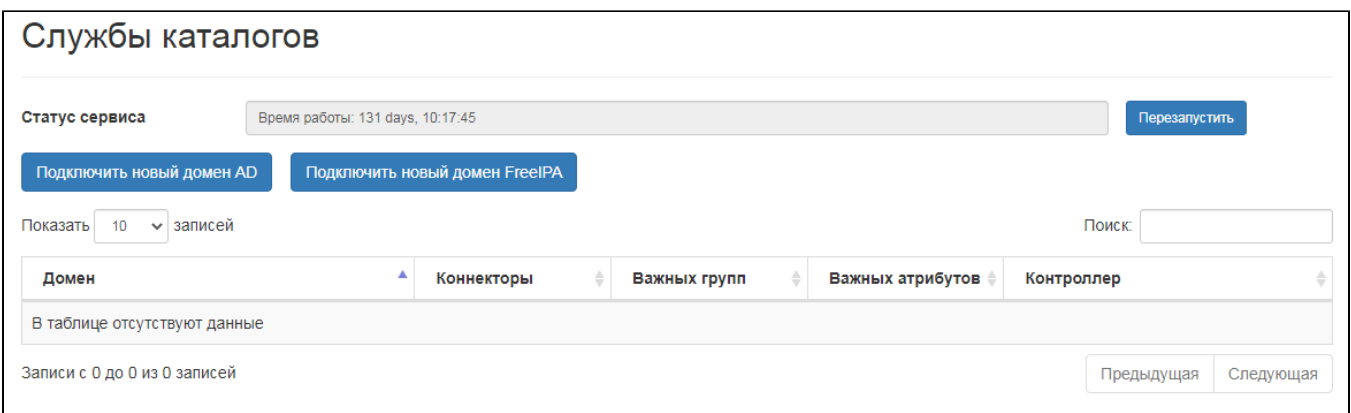

 $\ddot{\phi}$ 

- $\frac{1}{2}$  $\bullet$
- $\ddot{\bullet}$
- 

/home/wnam/adctool/config.json. .

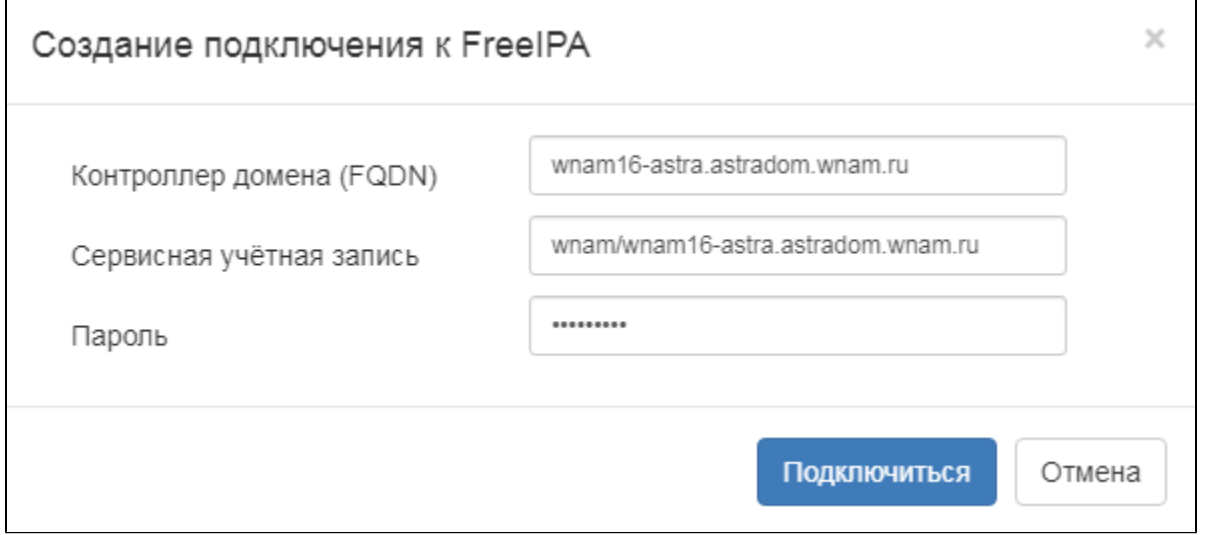

 $\mathbb{R}^3$ 

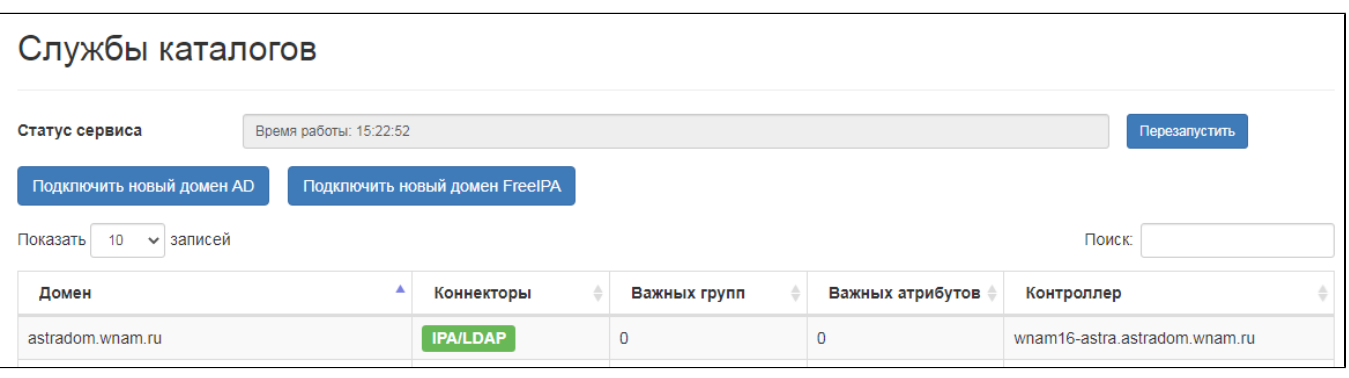

 $\ddot{\Sigma}$ 

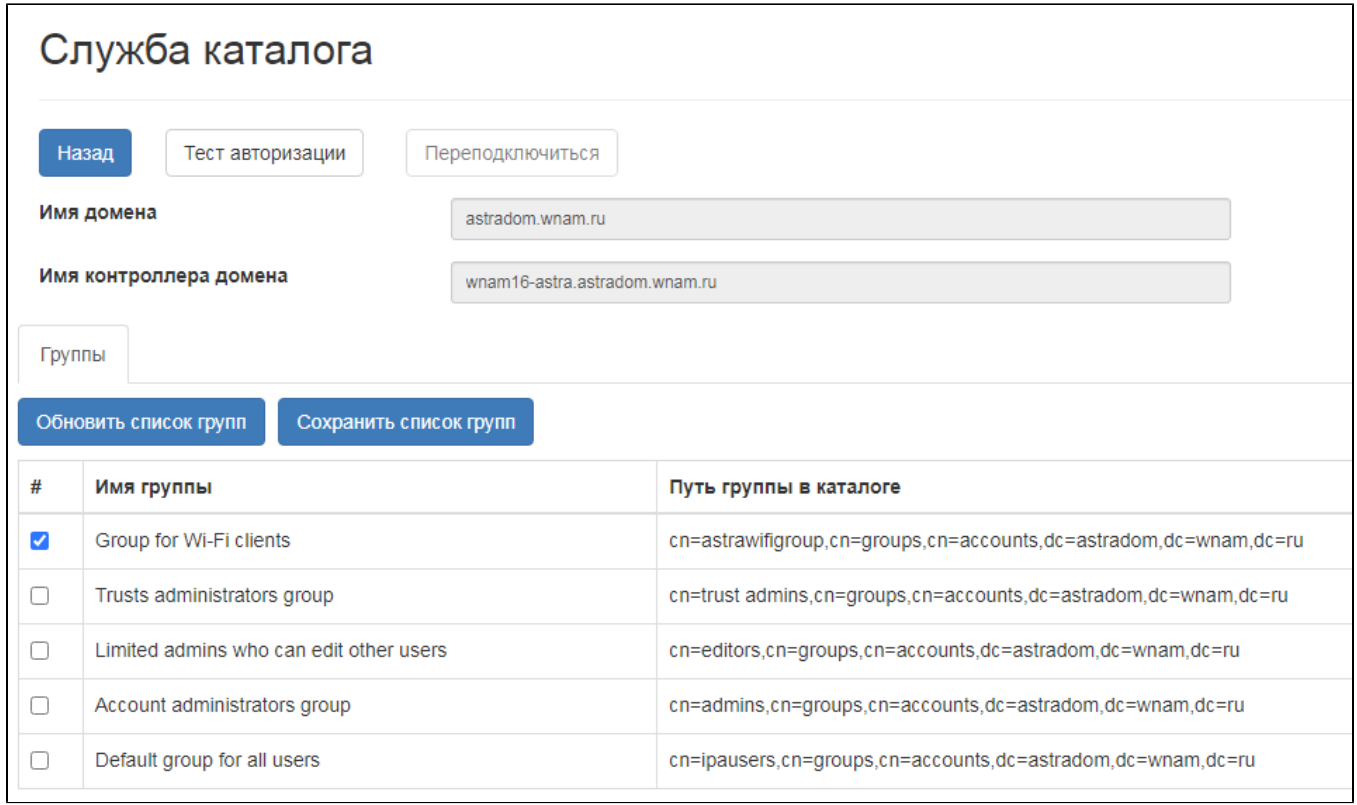

LDAP :

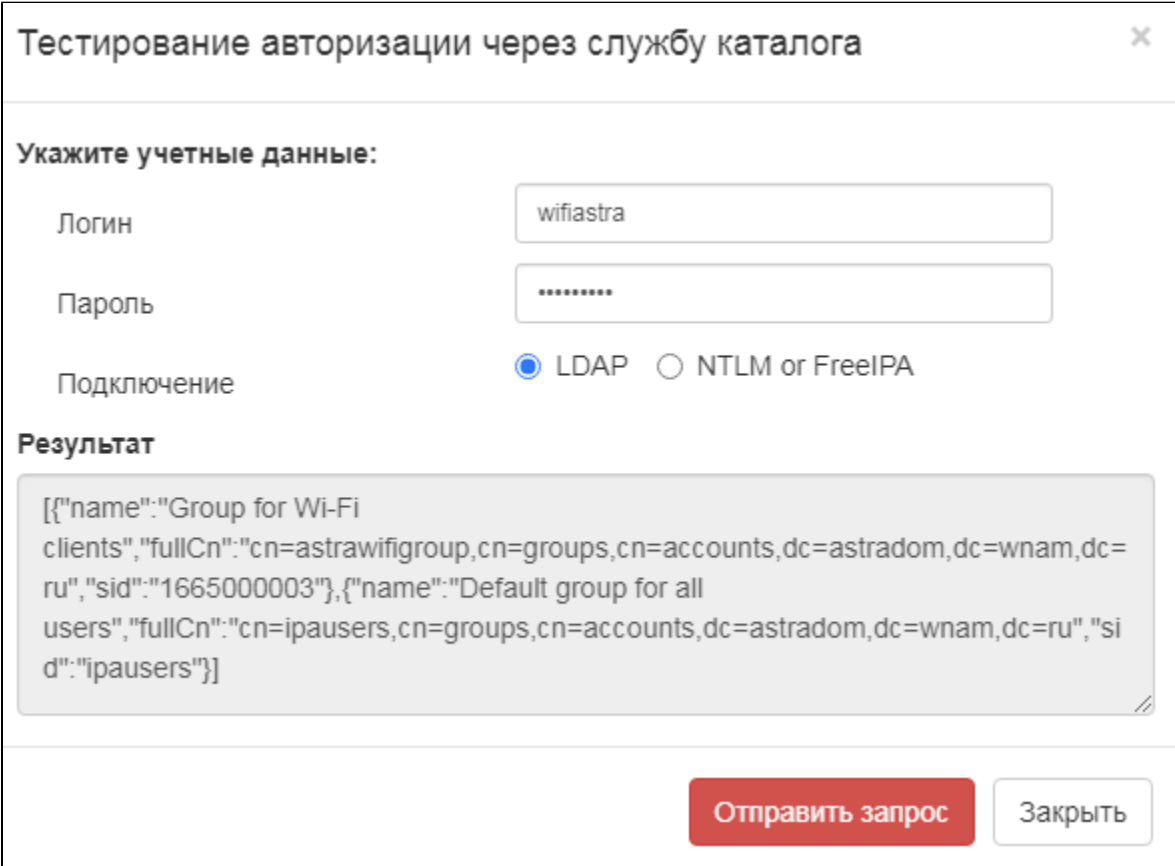

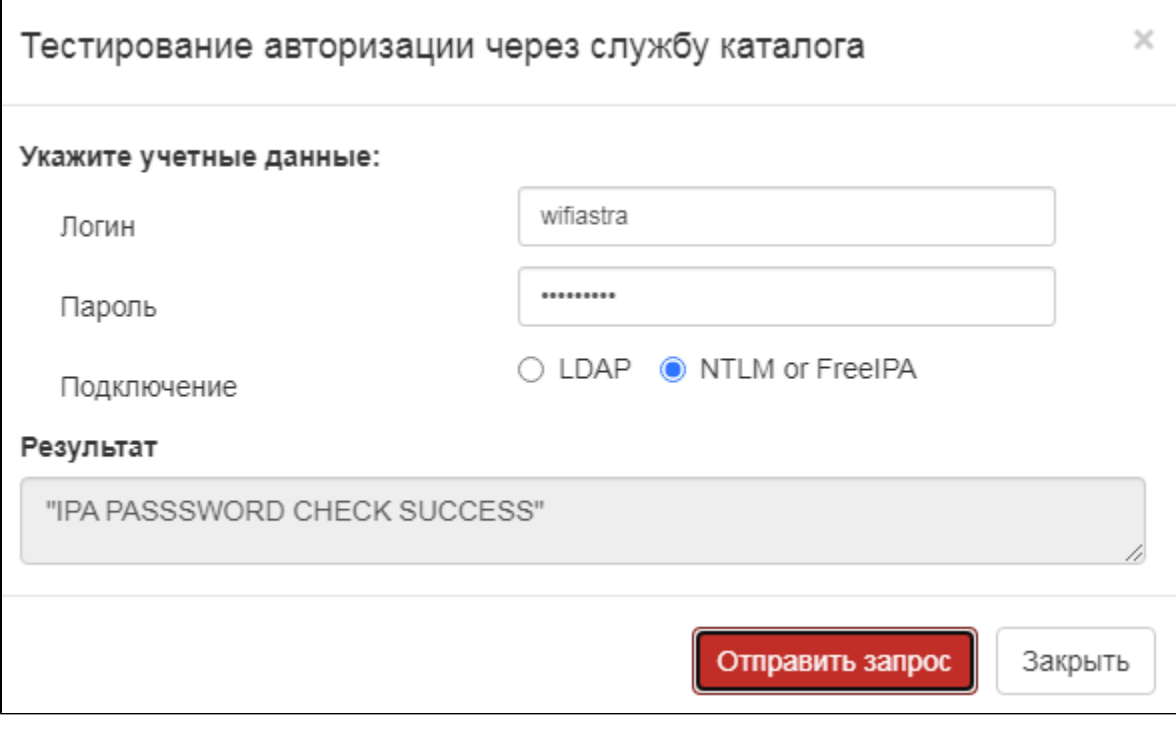

FreeIPA WNAM., /home/wnam/adctool/logs/console.log.

 $\overline{\phantom{a}}$